Документ подписан простой электронной подписью Информация о владельце: ФИО: Смирнов Сергей Николаевич Должность: врио ректора Дата подписания: 06.06.2022 16:44:45 Уникальный программный ключ:

69e375c64f7e975d4e8830e7b4fcc2ad1bf75f08 ретроство науки и высшего образования Российской Федерации ФГБОУ ВО «Тверской государственный университет»

Утверждаю: Руководитель ООП Беденко Н.Н. «3D» 03 2021 г.

Рабочая программа производственной практики (преддипломной практики)

> Направление подготовки 38.04.02 Менеджмент

Направленность (профиль) Стратегическое и корпоративное управление

Для студентов 2 курса очной формы обучения

**МАГИСТРАТУРА** 

Составитель: Беденко Н.Н., д.э.н., доцент

Тверь, 2021

 $\mathbf{1}$ 

## **1. Общая характеристика практики**

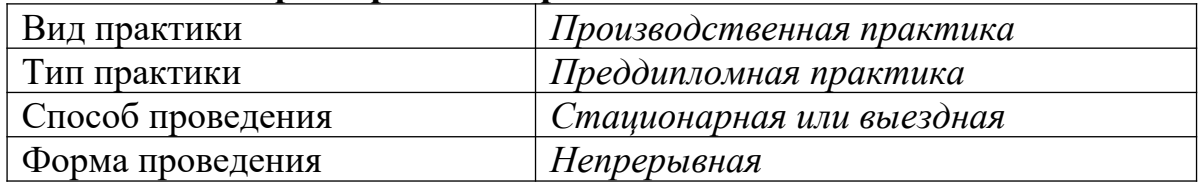

## **2. Цель и задачи практики**

Целью прохождения практики является: подготовка к выполнению выпускной квалификационной работы на основе анализа работы субъектов коммерческого и некоммерческого сектора экономики и организации системы менеджмента.

Задачами прохождения практики являются:

– закрепление и углубление общей теоретической подготовки обучающихся;

– полное формирование профессиональных компетенций.

# **3. Место практики в структуре ООП**

Производственная практика (преддипломная практика) относится к части учебного плана, формируемой участниками образовательных отношений, по направлению подготовки 38.04.02 Менеджмент направленность «Стратегическое и корпоративное управление». В логической и содержательно-методической взаимосвязи она тесно связана с другими частями образовательной программы.

Производственная практика (преддипломная практика) базируется на изучении ряда дисциплин и является их логическим продолжением, позволяющим закрепить сформированные компетенции: Теория и практика межкультурной коммуникации, Иностранный язык в профессиональной деятельности, Менеджмент в информационно-коммуникационной среде, Проектный семинар в онлайн формате, Стратегии развития корпоративных и унитарных организаций.

Производственная практика (преддипломная практика) становится базой для выполнения выпускной квалификационной работы.

**4. Общая трудоемкость практики** составляет 3 зачетных единиц, 108 час., продолжительность – 2 недели, **в том числе:**

## *для очной формы обучения*

**контактная аудиторная работа:** лекции 4 час.*;*

**контактная внеаудиторная работа:** самостоятельная работа на базе практики 60 час.;

**самостоятельная работа:** 44 час.

**в том числе практическая подготовка 108 час.**

## 5. Планируемые результаты обучения при прохождении практики, соотнесенные с планируемыми результатами освоения образовательной **TRAFRAMMLI**

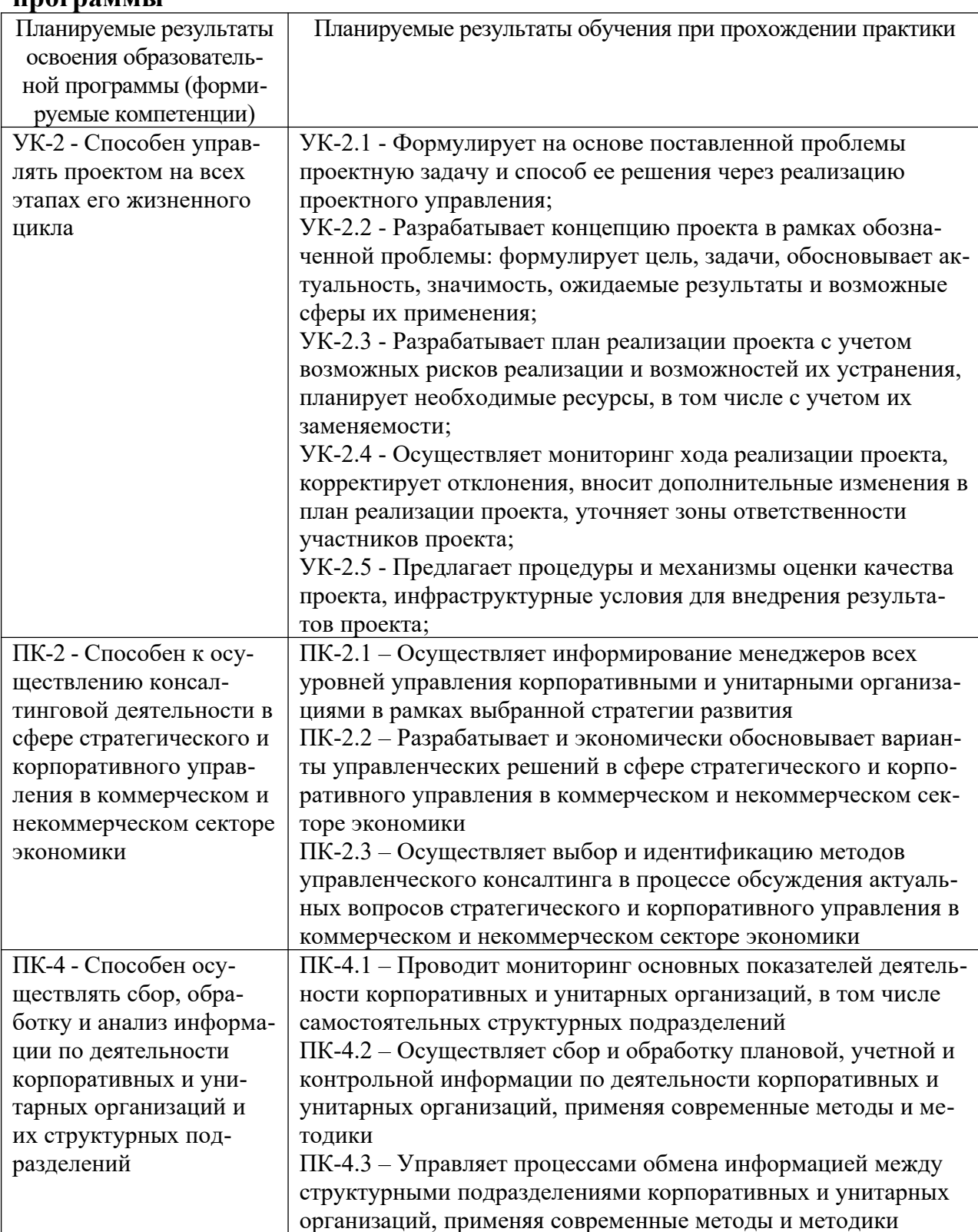

**6. Форма промежуточной аттестации** (форма отчетности по практике) зачет.

**Время** проведения практики: *для очной формы обучения:* курс 2, семестр 4

# **7. Язык преподавания** русский.

# **8. Место проведения практики (база практики)**

Производственная практика (преддипломная практика) проводится в:

– образовательной организации (кафедра экономики предприятия и менеджмента, лаборатория WBL-технологий, лаборатория практического менеджмента и другие структурные подразделения, предназначенные для осуществления практической подготовки обучающихся);

– структурных подразделениях профильных организаций различных организационно-правовых форм.

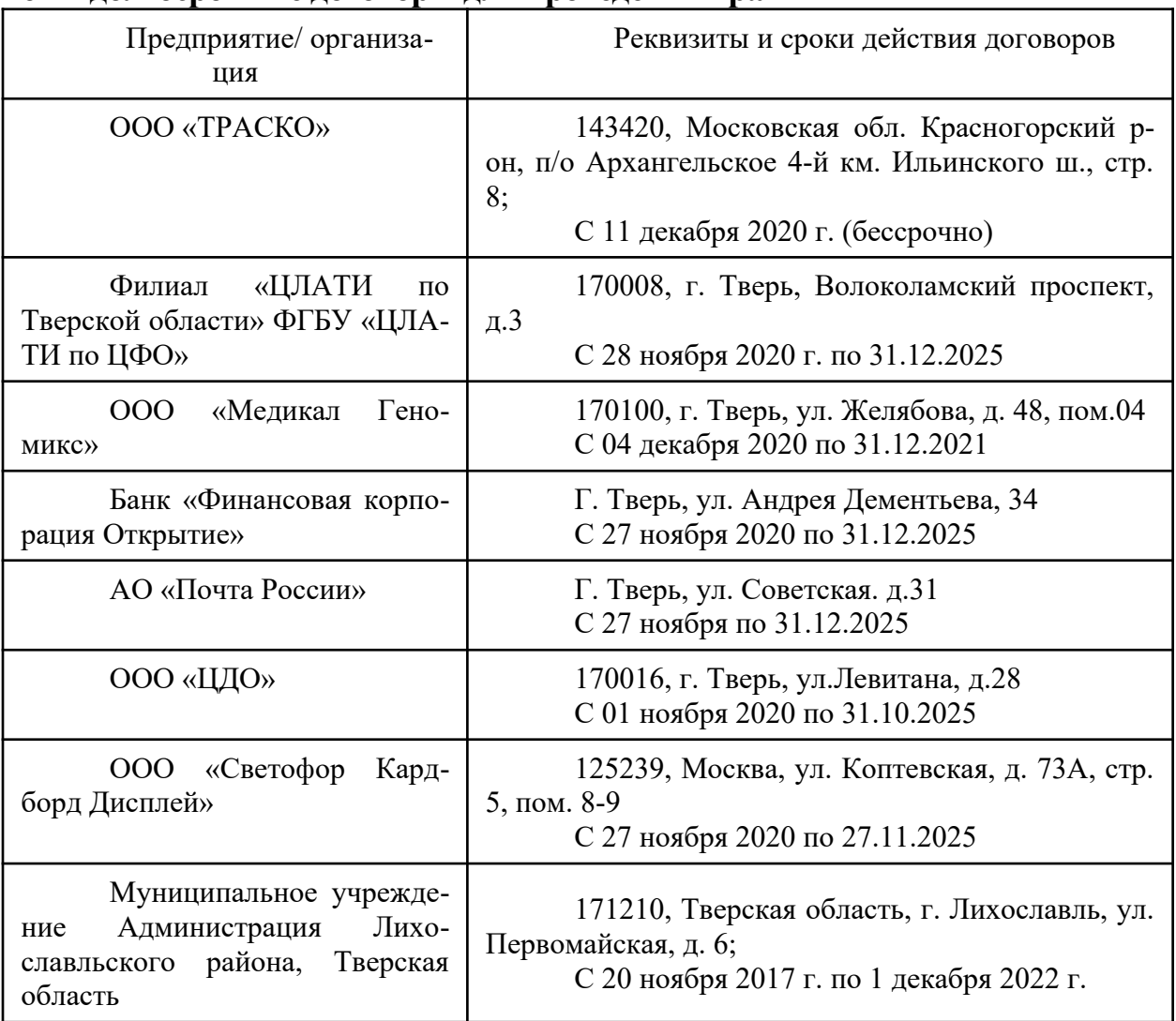

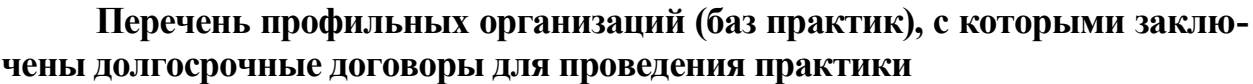

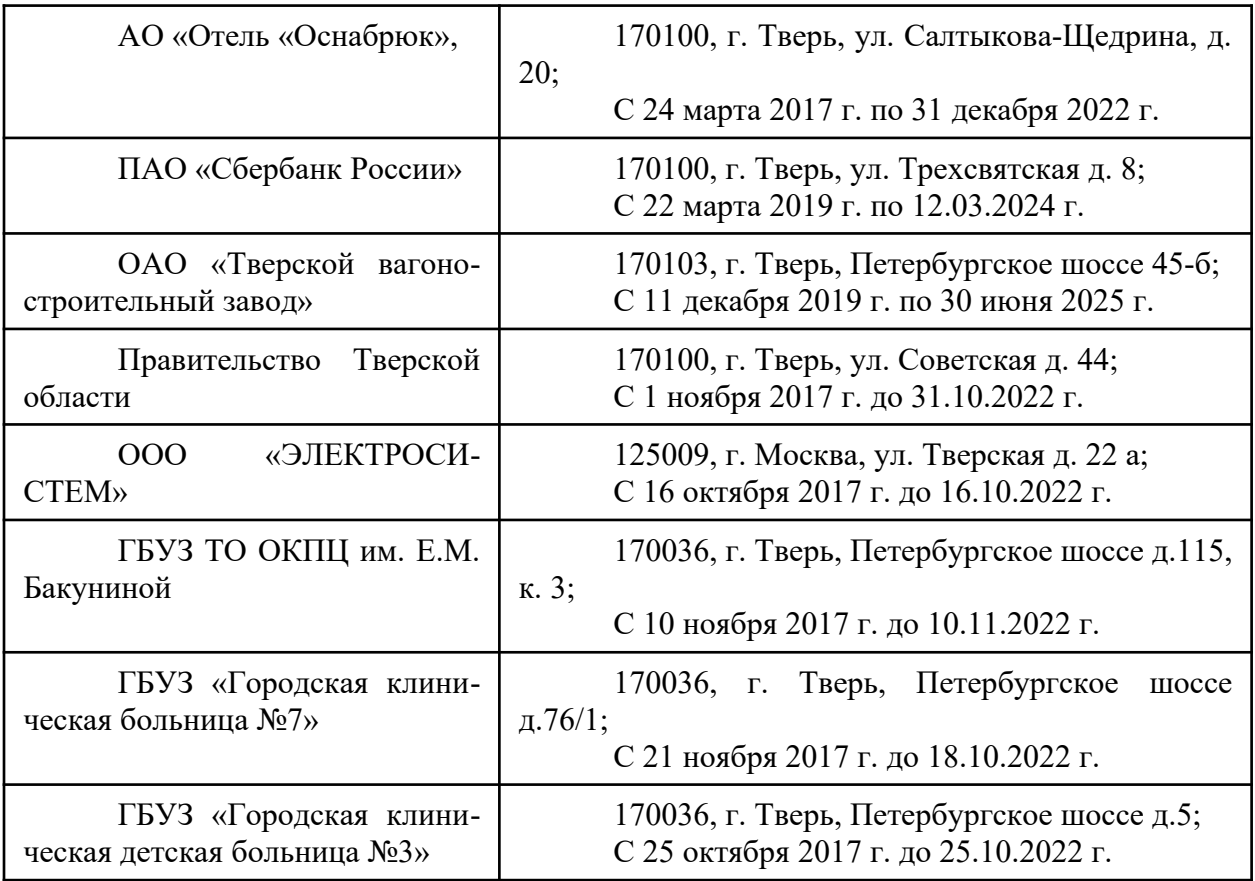

# **9. Содержание практики, структурированное по темам (разделам, этапам) с указанием отведенного на них количества академических часов и видов учебных занятий/работы**

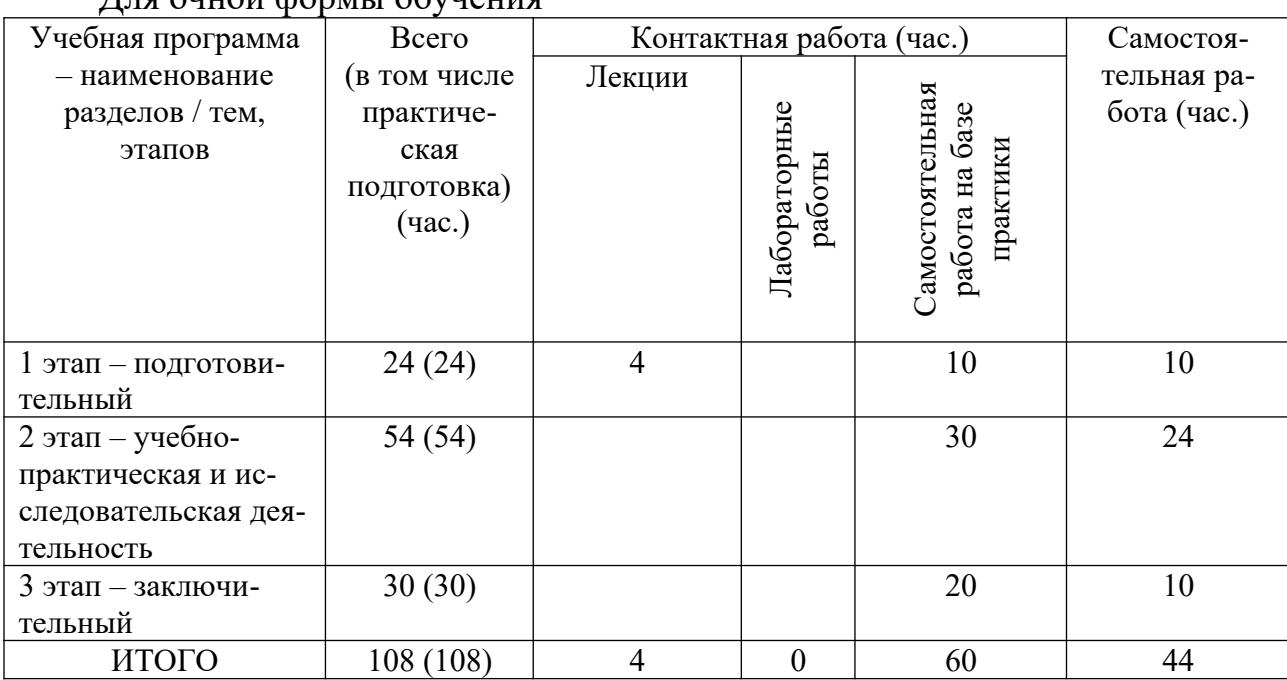

Для очной формы обучения

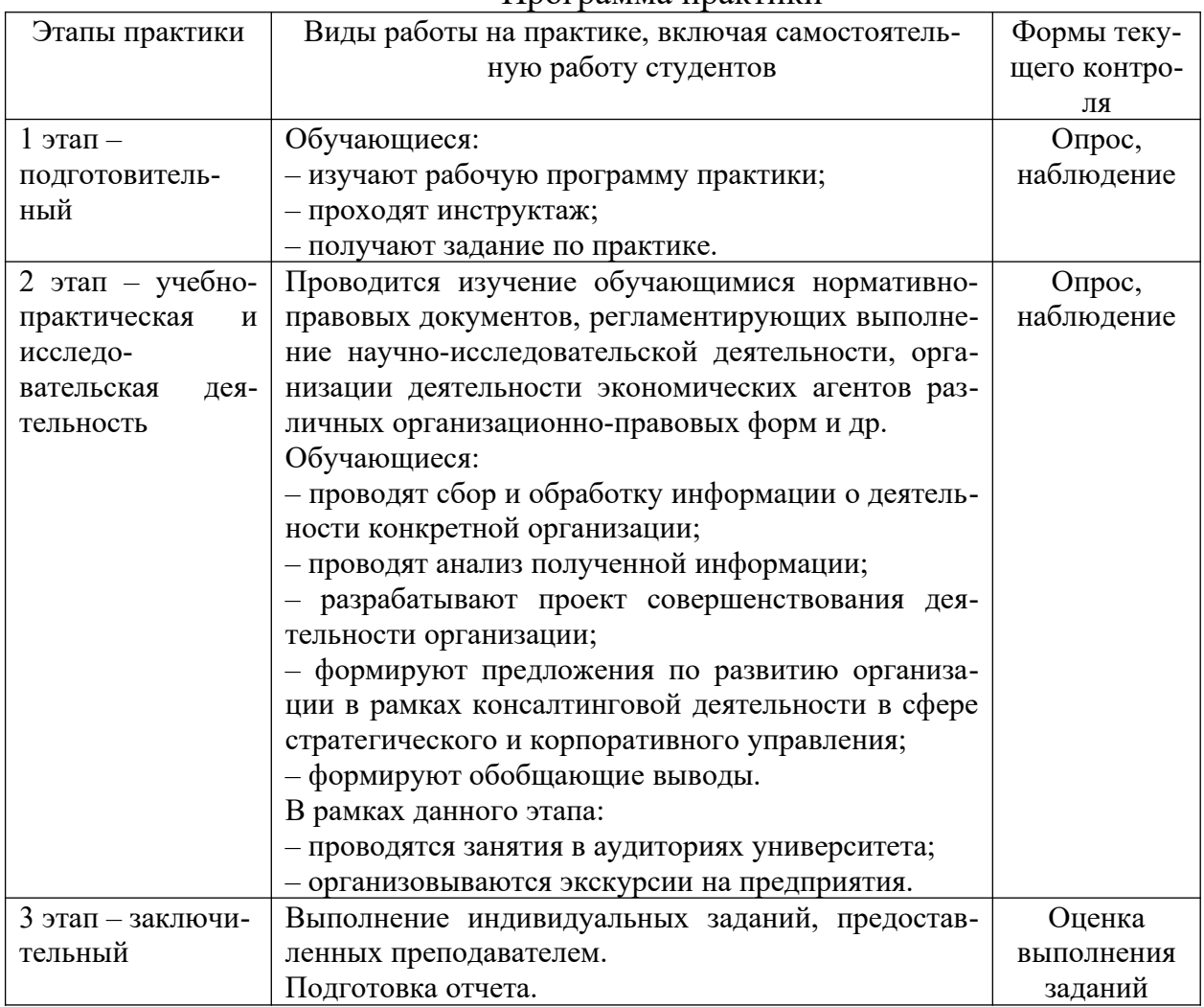

#### Программа практики

**Рабочий график (план) проведения практики** составляется руководителем практики от университета.

При проведении практики в профильной организации руководителем практики от университета и руководителем практики от профильной организации составляется *совместный рабочий график (план) проведения практики.*

**Индивидуальные задания для обучающихся, выполняемые в период практики,** составляются руководителем практики от университета, при необходимости согласовываются с руководителем практики от профильной организации.

Текущий и промежуточный контроль прохождения практики осуществляется руководителем практики – преподавателем, за которым закреплена нагрузка по практике и заведующим кафедрой.

В рамках проведения практики проводятся лекции и консультации в учебных аудиториях и помещениях для самостоятельной работы обучающихся.

Руководитель практики от образовательной организации:

 Осуществляет руководство практикой согласно этапам ее проведения.

Разрабатывает индивидуальные задания для обучающихся.

 Участвует в распределении обучающихся по рабочим местам и видам работ в рамках проведения практики.

 Осуществляет контроль соблюдения сроков прохождения практики.

 Оказывает методическую и консультационную помощь обучающимся.

Оценивает результаты прохождения практики.

В случае, если практика проводится в профильной организации, руководитель практики от профильной организации:

 Согласовывает индивидуальные задания для обучающихся и планируемые результаты практики.

Предоставляет рабочие места для практики.

 Обеспечивает безопасные условия труда для обучающихся во время практики.

Проводит инструктаж обучающихся на рабочем месте.

Обучающиеся во время прохождения практики:

 Выполняют задания, предусмотренные рабочей программой практики.

 Соблюдают требования охраны труда, техники безопасности и правила внутреннего распорядка организации.

**10. Перечень отчетной документации и требования к ней** (включая оценочные материалы)

По итогам практики обучающийся представляет на кафедру письменный отчет, разделами которого являются:

– титульный лист;

- содержание;
- введение;
- основная часть отчета, которая содержит результаты исследований;
- заключение;
- библиографический список;
- приложения.

При составлении отчета по практике необходимо соблюдать требования по оформлению текста, указанные в Межгосударственном стандарте ГОСТ 7.32-2001 «Отчет о научно-исследовательской работе. Структура и правила оформления».

Отчет по практике представляется руководителю практики.

Отчет по практике с оценкой руководителем результатов прохождения

практики должен быть представлен на кафедру.

# **Шкала оценивания отчета по практике**

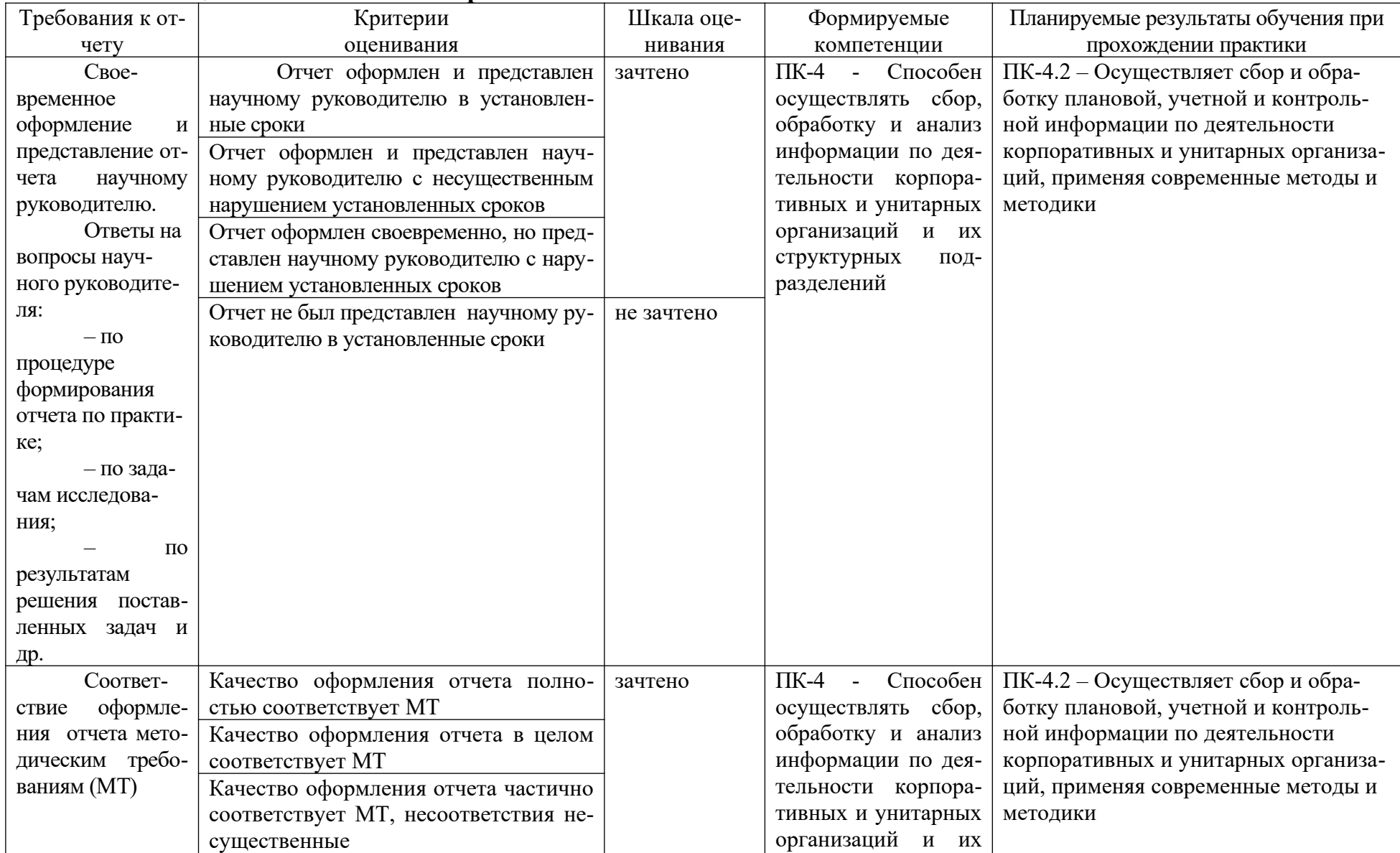

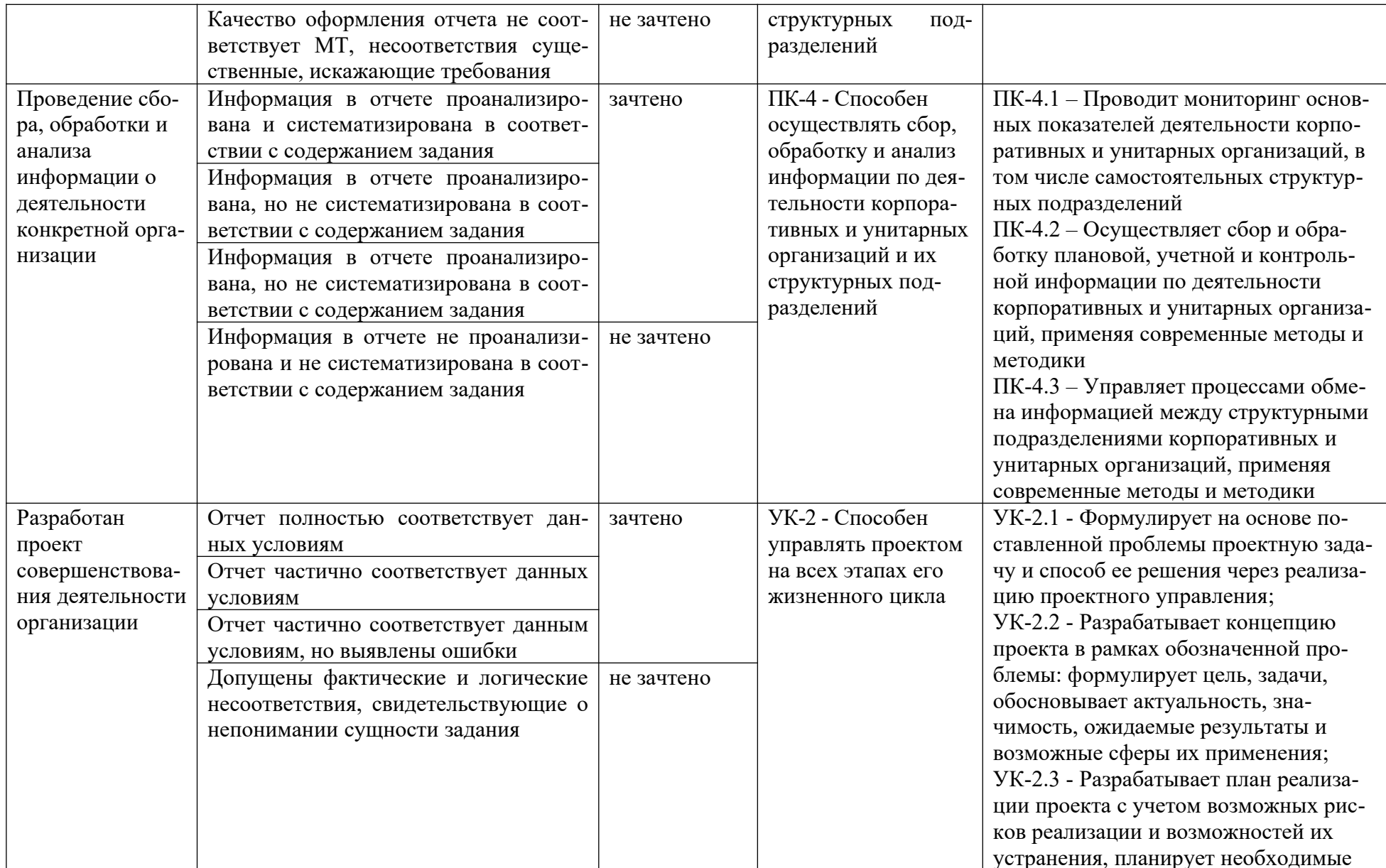

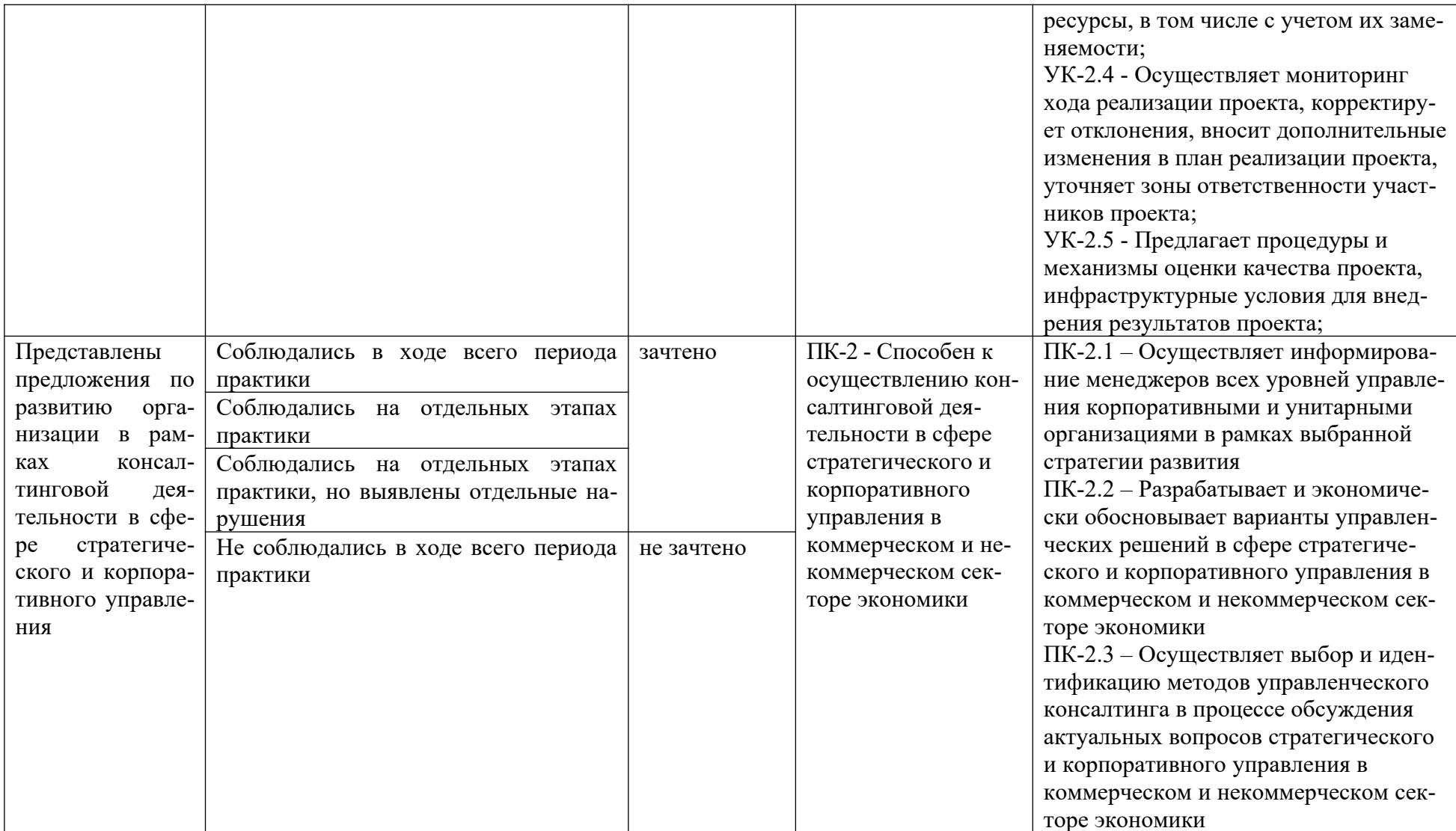

## **11. Учебно-методическое и информационное обеспечение, необходимое для проведения практики**

## 1) Рекомендуемая литература

а) Основная литература

1. Азарская, М.А. Научно-исследовательская работа в вузе : учебное пособие / М.А. Азарская, В.Л. Поздеев ; Поволжский государственный технологический университет. – Йошкар-Ола : Поволжский государственный технологический университет, 2016. – 230 с. : ил. – Режим доступа: по подписке. – URL: <https://biblioclub.ru/index.php?page=book&id=461553> (дата обращения: 21.12.2020). – Библиогр.: с. 166-168. – ISBN 978-5-8158-1785-2. – Текст : электронный.

2. Булгакова, Г.Г. Программа и методические указания по преддипломной практике: для обучающихся по направлению подготовки 38.03.02 Менеджмент. Направленность (профиль) образовательной программы «Менеджмент организации» / Г.Г. Булгакова, Ю.Г. Амагаева, О.В. Колесникова ; Министерство сельского хозяйства Российской Федерации, Санкт-Петербургский государственный аграрный университет, Кафедра информационного обеспечения и моделирования агроэкономических систем. – Санкт-Петербург : Санкт-Петербургский государственный аграрный университет (СПбГАУ), 2018. – 21 с. : табл. – Режим доступа: по подписке. – URL: [https://biblioclub.ru/index.php?](https://biblioclub.ru/index.php?page=book&id=486914) [page=book&id=486914](https://biblioclub.ru/index.php?page=book&id=486914) (дата обращения: 21.12.2020). – Текст : электронный.

## б) Дополнительная литература

1. Адизес, И. К. Стили менеджмента - эффективные и неэффективные: Учебное пособие / Адизес И.К., Гутман Т., - 5-е изд. - Москва :Альпина Пабл., 2017. - 198 с. ISBN 978-5-9614-5339-3. - Текст : электронный. - URL: <https://znanium.com/catalog/product/924619> (дата обращения: 21.12.2020). – Режим доступа: по подписке.

2. Выполнение и оформление выпускных квалификационных работ, научно-исследовательских работ, курсовых работ магистров и отчетов по практикам : методические указания / М. Б. Быкова, Ж. А. Гореева, Н. С. Козлова, Д. А. Подгорный. — Москва : Издательский Дом МИСиС, 2017. — 76 c. — ISBN 2227-8397. — Текст : электронный // Электронно-библиотечная система IPR BOOKS : [сайт]. — URL: <http://www.iprbookshop.ru/72577.htm> l (дата обращения: 21.12.2020). — Режим доступа: для авторизир. Пользователей. Гарантированный срок размещения в ЭБС до 01.03.2021 (автопролонгация).

3. Гаибова, Т. В. Преддипломная практика : учебное пособие / Т. В. Гаибова, В. В. Тугов, Н. А. Шумилина. — Оренбург : Оренбургский государственный университет, ЭБС АСВ, 2016. — 131 c. — ISBN 978-5-7410- 1554-4. — Текст : электронный // Электронно-библиотечная система IPR BOOKS : [сайт]. — URL:<http://www.iprbookshop.ru/69932.html> (дата обращения: 21.12.2020). — Режим доступа: для авторизир. Пользователей Лицензия: весь срок охраны авторского права.

4. Егоршин, А. П. Эффективный менеджмент организации : учебное пособие / А.П. Егоршин. — Москва : ИНФРА-М, 2021. — 388 с. — (Высшее образование: Магистратура). — DOI 10.12737/textbook\_59e0c18f098a76.68931096. - ISBN 978-5-16-013498-7. - Текст : электронный. - URL:<https://znanium.com/catalog/product/1220559> (дата обращения: 21.12.2020). – Режим доступа: по подписке.

5. Менеджмент: практическая подготовка магистранта : учеб. пособие / С.Д. Резник, В.В. Двоеглазов, О.А. Вдовина [и др.] ; под общ. ред. С.Д. Резника и В.В. Двоеглазова. — Москва : ИНФРА-М, 2019. — 148 с. — (Высшее образование: Магистратура). www.dx.doi.org/10.12737/textbook\_5b45c86532c892.58014322. - ISBN 978-5- 16-014247-0. - Текст : электронный. - URL: <https://znanium.com/catalog/product/972077>(дата обращения: 22.12.2020). – Режим доступа: по подписке.

6. Особенности формирования технологии эффективного управления (теория и практика современного менеджмента) : монография / С. А. Щанкин, А. С. Борискин, Д. И. Долгов, С. В. Малкин. — Саранск : МГУ им. Н.П. Огарева, 2019. — 68 с. — ISBN 978-5-7103-3714-1. — Текст : электронный // Лань : электронно-библиотечная система. — URL: <https://e.lanbook.com/book/154369> (дата обращения: 21.12.2020). — Режим доступа: для авториз. пользователей

7. Преддипломная практика : методические указания / составители Е. В. Буланкина [и др.]. — Самара : СамГАУ, 2018. — 30 с. — Текст : электронный // Лань : электронно-библиотечная система. — URL: <https://e.lanbook.com/book/123607> (дата обращения: 21.12.2020). — Режим доступа: для авториз. пользователей.

8. Производственная практика: преддипломная практика : методические указания / составители А. А. Мокропуло [и др.]. — Краснодар, Саратов : Южный институт менеджмента, Ай Пи Эр Медиа, 2018. — 32 c. — ISBN 2227-8397. — Текст : электронный // Электронно-библиотечная система IPR BOOKS : [сайт]. — URL:<http://www.iprbookshop.ru/75092.html> (дата обращения: 21.12.2020). — Режим доступа: для авторизир. Пользователей. Лицензия: весь срок охраны авторского права

9. Сушкова, И.В. Методические рекомендации к практикам и практикуму для студентов магистратуры : методическое пособие : [16+] / И.В. Сушкова, А.Н. Пронина, И.Ф. Плетенева ; под ред. И.В. Сушковой ; Елецкий государственный университет им. И.А. Бунина. – Москва ; Берлин : Директ-Медиа, 2016. – 75 с. : табл. – Режим доступа: по подписке. – URL: <https://biblioclub.ru/index.php?page=book&id=436757> (дата обращения: 21.12.2020). – Библиогр.: с. 33. – ISBN 978-5-4475-7447-5. – Текст : электронный.

10. Ханнанова-Фахрутдинова, Л.Р. Учебная, производственная и преддипломная практики : учебно-методическое пособие / Л.Р. Ханнанова-Фахрутдинова, Г.И. Гарипова, Л.Ю. Махоткина ; Министерство образования и науки России, Казанский национальный исследовательский технологический университет. – Казань : Казанский научноисследовательский технологический университет (КНИТУ), 2017. – 104 с. : ил. – Режим доступа: по подписке. – URL: [https://biblioclub.ru/index.php?](https://biblioclub.ru/index.php?page=book&id=500939) [page=book&id=500939](https://biblioclub.ru/index.php?page=book&id=500939) (дата обращения: 21.12.2020). – Библиогр.: с. 64-67. – ISBN 978-5-7882-2139-7. – Текст : электронный.

11. Хижняк, А. Н. Основы эффективного менеджмента : учеб. пособие / А.Н. Хижняк. — М.: ИНФРА-М, 2018. — 320 с. — www.dx.doi.org/ 10.12737/6238. - ISBN 978-5-16-009563-9. - Текст : электронный. - URL: <https://znanium.com/catalog/product/966751>(дата обращения: 21.12.2020). – Режим доступа: по подписке.

2) Программное обеспечение

а) Лицензионное программное обеспечение

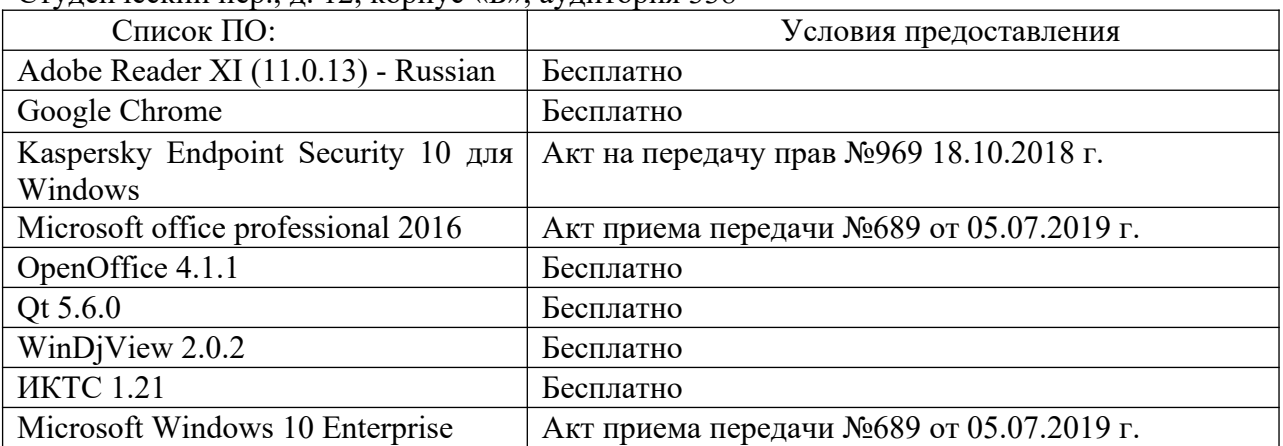

Студенческий пер., д. 12, корпус «Б», аудитория 338

Студенческий пер., д. 12, корпус «Б», аудитория 245

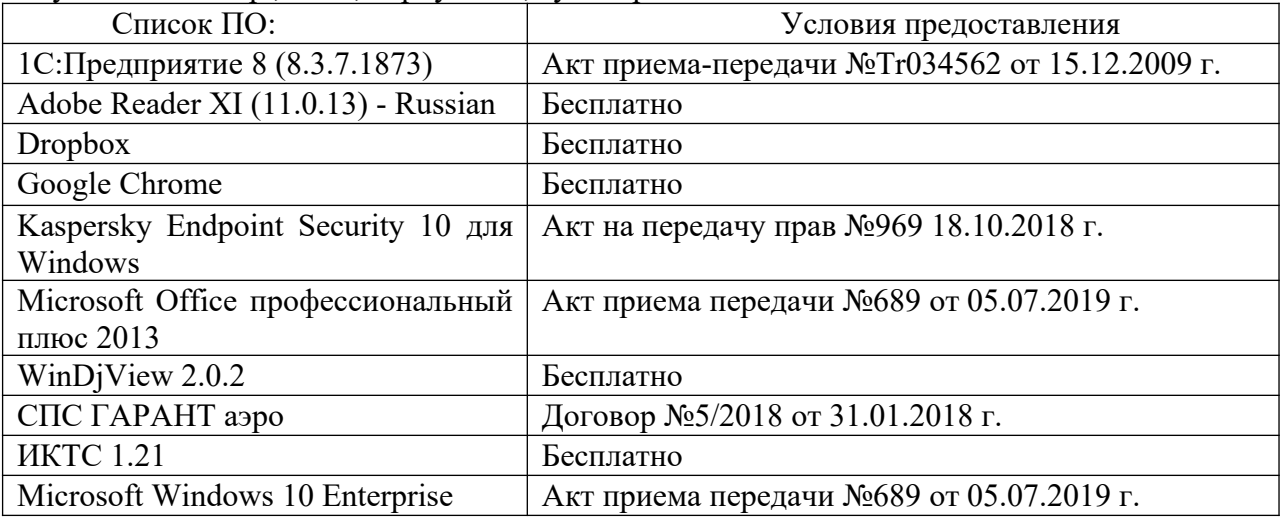

2-ая Грибоедова, д.22, корпус 7, аудитории 105, 106

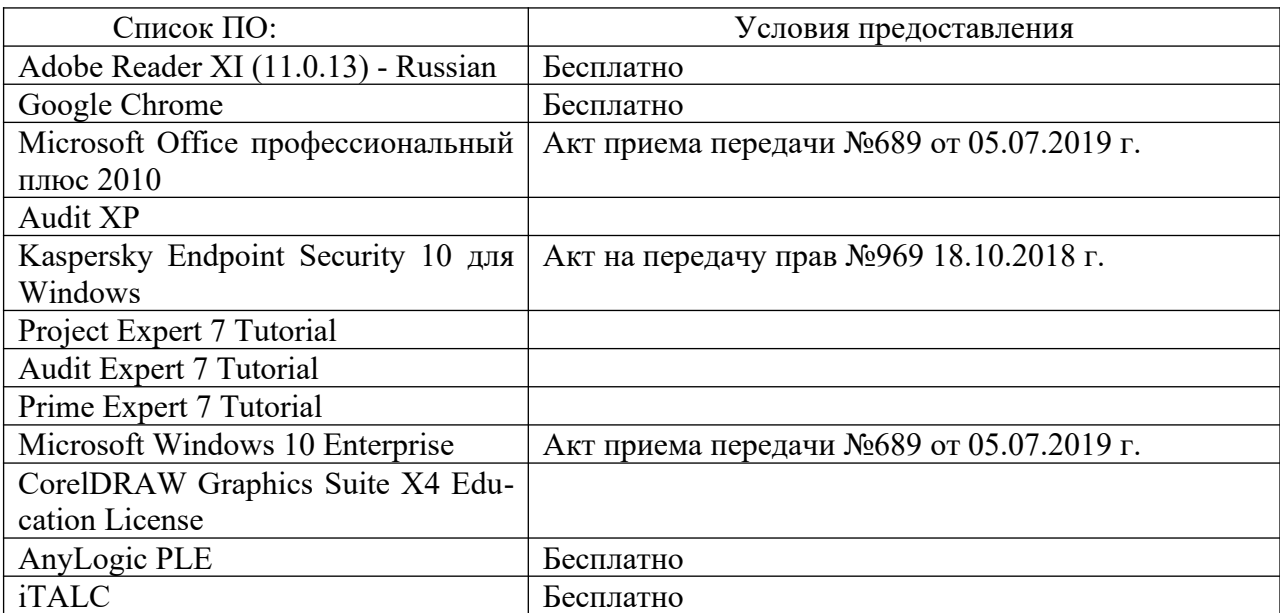

2-ая Грибоедова, д.22, корпус 7, аудитория 107

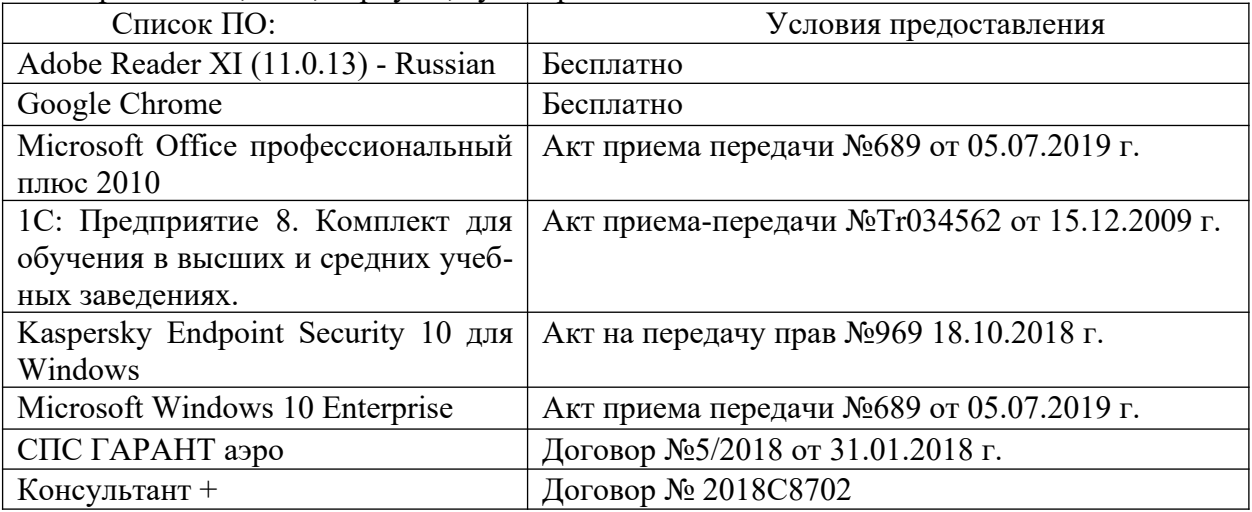

б) Свободно распространяемое программное обеспечение

- Adobe Reader XI

- Debut Video Capture

- 7-Zip

- iTALC

- Google Chrome

- и др.

*Перечень программного обеспечения в обязательном порядке согласовывается с сотрудниками Областного центра новых информационных технологий (ОЦНИТ).*

3) Современные профессиональные базы данных и информационные справочные системы *(Доступ с компьютеров сети ТвГУ)*

1. ЭБС «ZNANIUM.COM» www.znanium.com;

2. ЭБС «ЮРАИТ» www.biblio-online.ru;

3. ЭБС «Университетская библиотека онлайн» https://biblioclub.ru/ ;

4. ЭБС IPRbooks http://www.iprbookshop.ru/;

5. ЭБС «Лань» http://e.lanbook.com;

6. ЭБС BOOk.ru https://www.book.ru/

7. ЭБС ТвГУ http://megapro.tversu.ru/megapro/Web

8. Научная электронная библиотека eLIBRARY.RU (подписка на журналы)

https://elibrary.ru/projects/subscription/rus\_titles\_open.asp?;

9. Репозитарий ТвГУ http://eprints.tversu.ru,

10. Wiley Online Library https://onlinelibrary.wiley.com/

11. Журналы American Institute of Physics (AIP) http://aip.scitation.org/ ;

12. Журналы American Chemical Society (ACS)

https://www.acs.org/content/acs/en.html;

13. Журналы American Physical Society (APS) https://journals.aps.org/ about

14. Журналы издательства Taylor&Francis http://tandfonline.com/ ;

15. Патентная база компании QUESTEL- ORBIT https://www.orbit.com/ ;

16. БД Scopus https://www.scopus.com/search/form.uri?display=basic

17. БД Web of Science

http://apps.webofknowledge.com/WOS GeneralSearch input.do? product=WOS&search

mode=GeneralSearch&SID=F5lxbbgnjnOdTHHnpOs&preferencesSaved= 18. Электронная коллекция книг Оксфордского Российского фонда https://ebookcentral.proquest.com/lib/tverstate/home.action

19. Ресурсы издательства Springer Nature http://link.springer.com/ ;

20. Архивы журналов издательства Oxford University Press http://archive.neicon.ru/xmlui/ ,

21. Архивы журналов издательства Sage Publication http:// archive.neicon.ru/xmlui/ ,

22. Архивы журналов издательства The Institute of Physics http://archive.neicon.ru/xmlui/,

23. Архивы журналов издательства Nature http://archive.neicon.ru/xmlui/,

24. Архивы журналов издательства Annual Reviews http://

archive.neicon.ru/xmlui/ .

25. Polpred.com Обзор СМИ http://www.polpred.com/

26. СПС КонсультантПлюс (в сети ТвГУ);

27. ИПС «Законодательство России» http://pravo.fso.gov.ru/ips.html

28. Сводные каталоги фондов российских библиотек АРБИКОН, МАРС

http://arbicon.ru/; КОРБИС http://corbis.tverlib.ru/catalog/ , АС РСК по

НТЛ

http://library.gpntb.ru/cgi/irbis64r/62/cgiirbis 64.exe? [C21COM=F&I21DBN=RSK&P21](http://library.gpntb.ru/cgi/irbis64r/62/cgiirbis_64.exe?C21COM=F&I21DBN=RSK&P21), DBN=RSK&S21FMT=&S21ALL=&Z21ID=; ЭКБСОН [http://www.vlibrary.ru](http://www.vlibrary.ru/)

4) Перечень ресурсов информационно-телекоммуникационной сети «Интернет», необходимых для освоения дисциплины

1. База данных «Обзор банковского сектора» - информационноаналитические материалы Центрального банка Российской Федерации https://www.cbr.ru/analytics/?PrtId=bnksyst

2. Базы данных Европейского общества маркетинга (World Association of Opinion and Marketing Research Professionals) - www.esomar.org

3. База данных исследовательской компании CRG (CapitalResearchGroup), входящей в холдинг "Names" - www.crg.li

4. Информационно-поисковые системы агентств «Бизнес-карта», ЗАО «АСУ-Импульс», «Российский генеральный регистр производителей товаров и услуг», «Независимые производители товаров и услуг России», «Регистр PAV-Пресс».

5. Специализированные базы данных «Ценовой мониторинг»

6. База данных «Мировая экономика» - информационноаналитический раздел официального сайта Министерства финансов РФ http://info.minfin.ru/worldecon.php

7. Статистическая база данных ЕЭК ООН -

http://w3.unece.org/PXWeb2015/pxweb/ru/STAT/STAT\_\_20-ME\_\_1- MEOV

8. База данных «Электронные журналы издательства Taylor & Francis (более 1000 наименований)» - Доступ открыт к полным текстам журналов текущего года и всем полным текстам архивных номеров.

9. База статистических данных «Регионы России» Росстата http://www.gks.ru/wps/wcm/connect/rosstat\_main/rosstat/ru/statistics/ publications/catalog/doc\_1138623506156

10. База данных Всемирного Банка - https://datacatalog.worldbank.org/

11. База данных НП «Международное Исследовательское Агентство «Евразийский Монитор» - http://eurasiamonitor.org/issliedovaniia

12. База данных Research Papers in Economics (самая большая в мире коллекция электронных научных публикаций по экономике включает библиографические описания публикаций, статей, книг и других информационных ресурсов) - https://edirc.repec.org/data/derasru.html

13. Базы данных Всемирного банка - https://data.worldbank.org/

14. База данных Research Papers in Economics (самая большая в мире коллекция электронных научных публикаций по экономике включает библиографические описания публикаций, статей, книг и других информационных ресурсов) - https://edirc.repec.org/data/derasru.html

15. База данных Федеральной налоговой службы «Статистика и аналитика» -

https://www.nalog.ru/rn39/related activities/statistics and analytics/

16. База данных Investfunds информационного агентства Cbonds содержит полные параметры всех акций, торгуемых на биржах России; полные параметры всех российских ПИФов, архив данных по стоимости пая и СЧА большинства фондов России; архив данных по дивидендным выплатам российских акций. Для получения доступа необходимо заполнить форму форму - http://pro.investfunds.ru/

17. Справочная система Главбух –Свободный доступ on-line: http://www.1 gl.ru

18. База данных Всемирного банка - Открытые данные https://data.worldbank.org/

19. Единый портал бюджетной системы Российской Федерации http://budget.gov.ru/

20. База данных «Бюджет» Минфина России https://www.minfin.ru/ru/perfomance/budget/

21. База статистических данных «Финансово-экономические показатели РФ» - https://www.minfin.ru/ru/statistics/

22. Базы данных Международного валютного фонда http://www.imf.org/external/russian/index.htm

23. МУЛЬТИСТАТ – многофункциональный статистический портал http://www.multistat.ru/?menu\_id=1

24. Базы данных официальной статистики Федеральной службы государственной статистики -

http://www.gks.ru/wps/wcm/connect/rosstat\_main/rosstat/ru/statistics/

25. Федеральный образовательный портал «Экономика Социология Менеджмент» - http://ecsocman.hse.ru

26. База данных «Финансовая математика – Библиотека управления» - Корпоративный менеджмент - https://www.cfin.ru/finanalysis/math/

27. Единый федеральный реестр сведений о банкротстве (ЕФРСБ) bankrot.fedresurs.ru

28. Информационная система для методической поддержки, сбора лучших практик регулирования, дистанционного обучения специалистов в области оценки регулирующего воздействия на федеральном и региональном уровне (ИС МПДО) - orv.gov.ru

29. Базы данных Европейского общества маркетинга (World Association of Opinion and Marketing Research Professionals) - www.esomar.org

30. База данных Минэкономразвития РФ «Информационные системы Министерства в сети Интернет» -

http://economy.gov.ru/minec/about/systems/infosystems/

**12. Методические материалы для обучающихся по прохождению практики**

Методические материалы позволяют обучающемуся оптимальным образом спланировать и организовать процесс прохождения практики.

В ходе практики рекомендуется следующий перечень вопросов, подлежащих изучению в ходе самостоятельной работы и самообразования:

- требования к оформлению научно-исследовательских отчетов обучаюшихся:

- правила формирования библиографического списка к отчету в соответствии с установленными требованиями;

- особенности поиска фактологической и цифровой информации для практического подтверждения выявленных тенденций и проблем в деятельности организации;

правила документационного сопровождения научно-исследовательских отчетов обучающихся.

Методические указания по оформлению текста

### отчета по практике

Оформление текста выполняется в соответствии со следующими требованиями:

- в текстовом редакторе WORD;
- автоматический перенос слов;
- формат страницы А4, параметры страницы 210-297 мм;
- поля: правое 10 мм, верхнее 20 мм, левое и нижнее 20 мм;
- шрифт кегль 14, Times New Roman;

• использование компьютерных возможностей акцентирования внимания на определенных терминах, формулах, применяя шрифты разной гарнитуры;

• качество напечатанного текста и оформления иллюстраций, таблиц и другого графического материала должно удовлетворять требованию их четкого воспроизведения;

• повреждения листов, помарки, следы не полностью удаленного прежнего текста не допускаются;

- межстрочный интервал  $-1,5$ ;
- интервал между словами  $-1$  знак;
- $a\bar{b}$ зац 1,25, одинаковый по всему тексту работы;
- выравнивание по ширине;

• страницы следует нумеровать арабскими цифрами, соблюдая сквозную нумерацию по всему тексту работы, номер страницы проставляют в центре нижней части листа без точки;

• номер страницы на титульном листе не проставляют, включая его в общую нумерацию страниц;

• иллюстрации, таблицы и другой графический материал, расположенные на отдельных страницах, включают в общую нумерацию страниц;

• иллюстрации и таблицы на листе формата АЗ учитывают как одну страницу;

 нумерация страниц и приложений, входящих в ее состав, должна быть сквозная;

 нумерация страниц, которые выполнены в альбомном варианте, указывается справа посередине;

сокращения слов – общепринятые;

 возможно сокращение слов по решению автора работы, которое допускается после первого упоминания в тексте с обязательным приведением полного и сокращенного названия;

 разделы, подразделы следует нумеровать арабскими цифрами и записывать с абзацного отступа;

 разделы должны иметь порядковую нумерацию в пределах текста, за исключением приложений;

 номер подраздела включает номер раздела и порядковый номер подраздела, разделенные точкой:

**Пример:** 1.1, 1.2 и т.д.

после номера раздела, подраздела в тексте точку не ставят;

 внутри подразделов могут быть приведены перечисления. Перед каждым перечислением следует ставить дефис, точку или строчную букву (за исключением е, з, о, г, ь, й, ы, ъ). В случае обозначения перечислений строчными буквами, после них ставится скобка без точки.

 при приведении перечислений могут быть установлены знаки: точка, тире (с применением клавишей ctrl и –), буквенные символы.

#### *Оформление заголовков*

Разделы и подразделы должны иметь заголовки, которые четко и кратко отражают содержание разделов и подразделов. Заголовки следует печатать с абзацного отступа без точки в конце, не подчеркивая, без переноса слов. Если заголовок состоит из двух предложений, их разделяют точкой.

Необходимо предусмотреть один отступ от основного текста после воспроизведения заголовков разделов и подразделов.

Название глав, введения, заключения, библиографического списка, приложений выполняются прописными буквами в виде полужирного начертания.

Заголовки подразделов начинаются с прописной буквы и выполняются в виде полужирного начертания строчными буквами.

## *Пример:*

# **РАЗДЕЛ 1 МЕТОДОЛОГИЧЕСКИЕ ОСНОВЫ ПРОВЕДЕНИЯ ЭКОНОМИЧЕСКОГО АНАЛИЗА ДЕЯТЕЛЬНОСТИ ПРЕДПРИЯТИЯ 1.1 Методы, приемы и способы экономического анализа**

Каждый раздел (введение, основная часть, заключение, библиографический список, приложения) размещаются на новой странице. Слова в заголовках не переносятся.

### *Оформление иллюстраций*

Иллюстрации в тексте, за исключением иллюстраций приложений, следует нумеровать арабскими цифрами в рамках раздела. Наименование иллюстрации располагают посередине строки после размещения рисунка. Номер иллюстрации состоит из номера раздела и порядкового номера иллюстрации, разделенных точкой.

*Пример:* Рисунок 1.1

При ссылках в тексте на иллюстрации следует писать: «… в соответствии с рисунком 1.1».

Иллюстрации, при необходимости, могут иметь пояснительные данные (подрисуночный текст). Слово «Рисунок» и наименование помещают после пояснительных данных и располагают следующим образом:

*Пример:* Рисунок 1.1 – Детали выбора

Иллюстрации каждого приложения обозначают отдельной нумерацией арабскими цифрами с добавлением перед цифрами обозначения приложения.

*Пример:* Рисунок А.1 – Динамика показателей

#### *Оформление таблиц*

Название таблицы следует помещать над таблицей слева, без абзацного отступа в одну строку с ее номером через тире.

При переносе части таблицы на другую страницу оформляется разрыв таблицы. Название таблицы на другой странице помещают справа без отступа в виде «Продолжение таблицы 1.1» или «Окончание таблицы 1.1».

Таблицу следует располагать непосредственно после текста, в котором она упоминается впервые, или на следующей странице. На все таблицы должны быть ссылки в тексте работы. При ссылке следует писать «что отражено в таблице 1.1». Таблицы выравнивают по ширине текста.

#### *Пример:*

Таблица 1.1 – Показатели эффективности использования основных средств

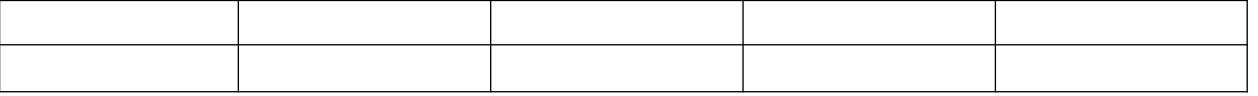

Таблицы, за исключением таблиц приложений, можно нумеровать арабскими цифрами в пределах раздела. При этом номер таблицы состоит из номера раздела и порядкового номера таблицы, разделенных точкой. Также можно использовать сквозную нумерацию таблиц.

Таблицы каждого приложения обозначают отдельной нумерацией арабскими цифрами с добавлением перед цифрой обозначения приложения.

## *Пример:* Таблица В.1

Заголовки граф и строк таблицы следует писать с прописной буквы в единственном числе, а подзаголовки граф – со строчной буквы, если они составляют одно предложение с заголовком, или с прописной буквы, если они имеют самостоятельное значение.

В конце заголовков и подзаголовков таблиц точки не ставят. Допускается применять размер шрифта в таблице меньший, чем в тексте. Заголовки граф таблицы, как правило, записывают параллельно строкам таблицы.

Заголовки граф таблицы и представленный в них материал выравнивается «по центру». Текст в крайней левой графе таблицы во всех строках выравнивается «по левому краю».

При необходимости допускается перпендикулярное расположение заголовков граф.

Таблицы могут быть выполнены в альбомном формате, в таком случае нумерация страниц указывается справа сбоку страницы.

#### Оформление формул

Уравнения и формулы следует выделять из текста в отдельную строку и размещать с абзацного отступа. Ниже каждой формулы или уравнения должно быть оставлено не менее одной свободной строки.

Если уравнение не умещается в одну строку, то оно должно быть перенесено после знака равенства (=) или после знаков плюс (+) или минус (-), умножения (х), деления (:) или других математически знаков, причем знак в начале следующей строки повторяют.

При переносе формулы на знаке, символизирующем операцию умножения, применяют знак (х). Пояснения значений символов и числовых коэффициентов следует приводить непосредственно под формулой в той же последовательности, в которой они даны в формуле, начиная со слова «где».

Формулы в выпускной работе бакалавра следует нумеровать порядковой нумерацией в пределах раздела работы (главы) арабскими цифрами в круглых скобках в крайнем правом положении на строке.

Пример:  $A=a$  $\overline{\mathbf{X}}$ 

 $\mathbf{h}$ 

 $(1.1)$ 

Формулы, помещаемые в приложениях, должны нумероваться отдельной нумерацией арабскими цифрами в пределах каждого приложения с добавлением перед каждой цифрой обозначения приложения, например, формула (В.1)

Ссылки в тексте на порядковые номера формул дают в скобках.

Пример: Расчет представлен в формуле (1.1).

Порядок изложения в работе уравнений такой же, как и формул, для уравнений необходимо предусмотреть отдельную нумерацию по тексту.

## Оформление ссылок

Следует применять преимущественно подстрочные ссылки. В подстрочных ссылках приводится краткое библиографическое описание источника и указывается страница, на которой размещена цитата. Данные сведения представляются в таком же формате, как и в библиографическом списке, и должны быть оформлены по требованию ГОСТ 7.0.5 - 2008 «Библиографическая ссылка.

Пример:

1. Савельева, И.П. Операционный анализ как метод оценки эффективности управленческих решений в процессе планирования хозяйственной деятельности малых предприятий / И.П. Савельева // Экономическое возрождение России. – 2009. –  $N_2$ 1. – С.53-58.

2. Елиферов, В.Г. Бизнес-процессы: Регламентация и управление: учебник / В.Г. Елиферов, В.В. Репин. – М.: ИНФРА-М, 2014. – 319 с.

Нумерация подстрочных ссылок должна быть сквозной по всей БР.

# *Оформление библиографического списка*

Библиографический список составляется в соответствии с требованиями ГОСТ 7.0.5–2008 «Библиографическая ссылка. Общие требования и правила составления» и должен содержать не менее **10 источников**, которые необходимо разместить в следующем порядке:

законодательные и нормативно-правовые документы;

 учебная, специальная литература, статьи из журналов, другие источники информации (формируются в алфавитном порядке);

- Интернет-ресурсы (формируются в алфавитном порядке);
- литература на иностранных языках (формируется в алфавитном порядке).

**Нормативно-правовые акты размещаются в списке литературы по юридической силе**:

- Конституция РФ;
- Федеральные конституционные законы;
- Международные законодательные акты по хронологии;
- Кодексы по алфавиту;
- Федеральные законы РФ по хронологии;
- Указы Президента РФ по хронологии;
- Акты Правительства РФ по хронологии;

 Акты министерств и ведомств в последовательности – приказы, постановления, положения, инструкции министерства – по алфавиту, акты – по хронологии.

Законы субъектов РФ;

 Решения иных государственных органов и органов местного самоуправления;

 Постановления пленумов Верховного Суда РФ и Высшего арбитражного суда РФ включаются в раздел судебной практики;

ГОСТы.

При этом нужно учитывать, что применяемые в работе **международноправовые нормативные акты** (конвенции, договоры и т.п.), в которых участвует РФ, располагаются в начале списка нормативно-правовых актов, но после Конституции Российской Федерации. Нормативно-правовые акты иностранных государств (международные конвенции, договоры), в которых РФ не участвует, располагаются отдельно после списка актов судебных органов.

Утратившие силу нормативно-правовые акты располагаются в конце списка нормативно-правовых актов, также по степени значимости. При этом обязательно указывается в скобках, что нормативно-правовой акт утратил силу.

Документы с равной юридической значимостью группируются в хронологическом порядке согласно датам их опубликования.

Каждая библиографическая запись в списке должна иметь свой порядковый номер и начинаться с красной строки и с абзацного отступа.

Общая схема библиографического описания отдельно изданного документа включает следующие обязательные элементы:

 заголовок (фамилия, имя, отчество автора или первого из авторов, если их два, три и более);

заглавие (название книги, указанное на титульном листе);

 сведения, относящиеся к заглавию (раскрывают тематику, вид, жанр, назначение документа и т.д.);

 подзаголовочные данные: сведения об ответственности (содержат информацию об авторах, составителях, редакторах, переводчиках и т.п.; об организациях, от имени которых опубликован документ; сведения об издании (содержат данные о повторности издания, его переработке и т.п.);

 выходные данные: место издания (название города, где издан документ); издательство или издающая организация; дата издания; объем (сведения о количестве страниц, листов).

Источником сведений для составления библиографического описания является титульный лист или иные части документа, заменяющего его.

# *Примеры описания источников информации*:

*Описание закона Российской Федерации:*

О Федеральном бюджете на 2010 год: Федеральный закон Рос. Федерации от 22 февраля 2010 г. №36-ФЗ // Российская газета. – 2010. – 25 февраля. – С.1-2.

# *Описание Указа Президента Российской Федерации:*

О дополнительных мерах по обеспечению единого правового пространства Российской Федерации: Указ Президента Рос. Федерации от 10 августа 2010 г. №1486 // Российская газета. – 2010. – 16 августа. – С.1.

*Описание Постановления Правительства Российской Федерации:*

О военно-патриотических молодежных и детских объединениях: Постановление Правительства Рос. Федерации от 24 июля 2010 г. №550 // Собр. Законодательства Рос. Федерации. – 2010. – №31. – Ст. 3292.

# *Описание СНиПа:*

СНиП 23-05-95. Естественное и искусственное освещение. – М.: ГПЦПП Минстроя России, 1995. – 34 с.

# *Описание ГОСТа:*

ГОСТ Р 517721-2001. Аппаратура радиоэлектронная бытовая. Технические требования. – Введ. 2002-01-01. – М.: Изд-во стандартов. – 27с.

*или*

Аппаратура радиоэлектронная бытовая. Технические требования: ГОСТ Р 517721-2-001. – Введ. 2002-01-01. – М.: Изд-во стандартов. – 27 с.

### *Описание монографического издания*

*Описание книги с одним автором:*

Мухин, В.И. Исследование систем управления: учеб. пособие / В.И. Мухин. – М.: Издательство «Экзамен», 2013. – 384 с.

*Описание книги с двумя авторами:*

Елиферов, В.Г. Бизнес-процессы: Регламентация и управление: учебник / В.Г. Елиферов, В.В. Репин. – М.: ИНФРА-М, 2014. – 319 с.

*Описание книги с тремя авторами:*

Киселев, В.В. Анализ научного потенциала / В.В. Киселев, Т.Е. Кузнецова, З.З. Кузнецов. – М.: Наука, 2011. – 126 с.

*Описание книги с пятью авторами и более:*

Управление качеством: учебник / С.Д. Ильенкова [и др.]. – 3-е изд., перераб. и доп. – М.: ЮНИТИ-ДАНА, 2013. – 352 с.

*Описание сборника:*

Малый бизнес: перспективы развития: сб. ст. / под ред. В.С. Ажаева. – М.: ИНИОН, 2011. – 147 с.

В ходе составления библиографического списка может быть приведено аналитическое описание составной части документа (статьи, главы, параграфа и т.п.), которое должно состоять из двух частей: сведений о составной части и сведений о документе, в котором помещена составная часть, разделенных знаком  $\left(\frac{\ }{\ } \right)$ .

# *Примеры аналитического описания*

*Описание статьи одного автора из журнала:*

Савельева, И.П. Операционный анализ как метод оценки эффективности управленческих решений в процессе планирования хозяйственной деятельности малых предприятий / И.П. Савельева // Экономическое возрождение России. - 2006. –  $\text{No } 1. - \text{C.53-58.}$ 

*Описание статьи двух авторов из журнала:*

Дубнищева, Т.И. Концепции современного естествознания / Т.И. Дубнищева, А.А. Мицель // Экология и жизнь. – 2010. – № 2. – С.4-10.

*Описание статьи трех авторов из журнала:*

Смородинская, Н.В. Калининградская область как свободная экономическая зона / Н.В. Смородинская, А.А. Капустин, В.П. Малыгин // Вопросы экономики. – 2010. – №4. – С.90-107.

*Описание главы из книги:*

Мунчаев, Ш.М. Становление абсолютной монархии в России / Ш.М. Мунчаев, В.М. Устинов // История России: учеб. для вузов. – М., 1997. – Гл. № 3. – С.95-122.

*Описание статьи из литературы справочного характера:* Древнегреческая культура // БСЭ. – 3-е изд. – М.: 1972. – Т. № 7. – С.220-299.

## *Описание электронной публикации*

В библиографическое описание web-документов следует включить следующие элементы:

а) заголовок (имя автора);

б) основное название;

в) сведения, относящиеся к заглавию (после знака :);

г) сведения об идентифицирующем документе при библиографическом описании составной части документа (профессиональный или персональный web-сайт, периодическое электронное издание и т.д.) (после знака //);

д) дата публикации в сети (если ее возможно установить);

е) электронный адрес документа.

*Описание электронного ресурса локального доступа (СD-ROM):*

Ростовцева, Т.В. О некоторых путях организации информации в Интернет / Т.В. Ростовцева // Управление электронными ресурсами библиотек [Электронный ресурс]: материалы международной конф., Москва, 17-19 апр. 2000 г. – М., 2000. – 1 электрон. опт. диск (CD-ROM).

Терешин, В.А., Асур Л.В. Автоматизация процессов в современных условиях: [Электронный ресурс] // Теория механизмов и машин. – СПб.: СПбГПУ, 2003. – Загл. с титул. экрана. – Свободный доступ из сети Интернет. – http: //tmm.spbstu.ru/assur.html.

## *Оформление приложений*

Каждое приложение следует начинать с новой страницы с указанием наверху посередине страницы слова «**ПРИЛОЖЕНИЕ**», его обозначения. Приложение должно иметь заголовок, который записывают симметрично относительно текста с прописной буквы отдельной строкой, выравнивая по центру.

**Приложения обозначают заглавными буквами русского алфавита, начиная с А, за исключением букв Ё, З, Й, О, Ч, Ь, Ы, Ъ.** После слова «Приложение» следует буква, обозначающая его последовательность.

Текст каждого приложения, при необходимости, может быть разделен на разделы, подразделы, пункты, подпункты, которые нумеруют в пределах каждого приложения. Перед номером ставится обозначение данного приложения.

Приложения должны иметь общую с остальной частью документа сквозную нумерацию страниц.

# **13. Материально-техническое обеспечение**

Материально-техническая база включает:

1) при прохождении практики в профильной организации – помещения профильной организации, согласованными сторонами по Договору о практической подготовке обучающихся ФГБОУ ВО «Тверской государственный университет» при реализации практики, а также находящимися в них оборудованием и техническими средствами обучения;

2) при прохождении в образовательной организации (в соответствии с паспортом аудитории):

 специальные помещения (аудитории), укомплектованные специализированной мебелью и техническими средствами обучения, служащими для представления учебной информации в аудитории;

мультимедийное оборудование (ноутбук, экран и проектор);

 ПК для работы студентов в компьютерном классе с выходом в Интернет.

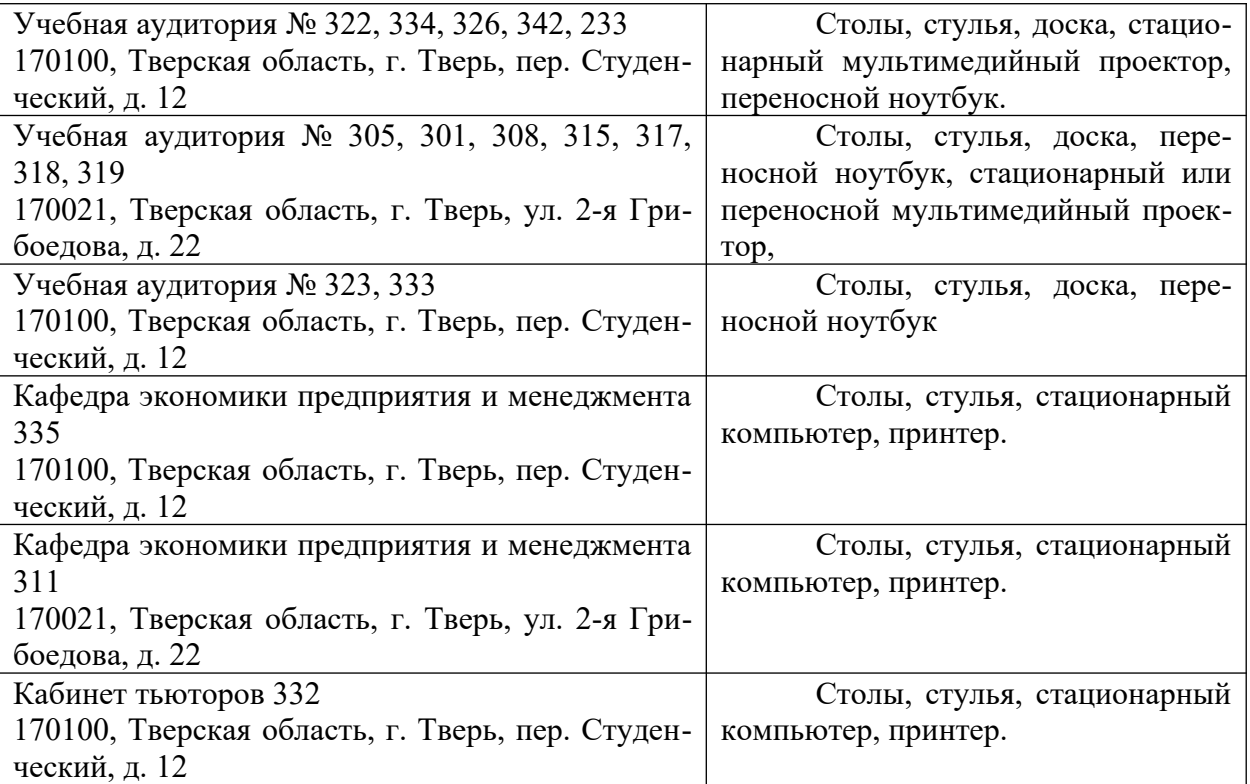

## **14. Сведения об обновлении рабочей программы практики**

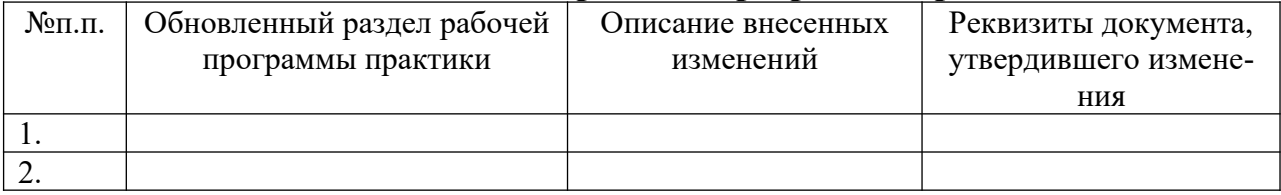